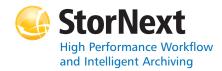

# StorNext 3.5.3 File System

#### Syntax conventions:

- *italics* = replace with a variable
- [] = optional component

### cvadmin

| Command | Options                                 | Description                                                                                                    |
|---------|-----------------------------------------|----------------------------------------------------------------------------------------------------|
| cvadmin |                                         | Displays the active and<br>standby SNFS server<br>processes.Can be used<br>to inspect and modify the<br>state of active servers.     |
|         | -H FSMHostName                          | Connects to the<br>StorNext FS on the<br>specified machine<br>(FSMHostName).                                                         |
|         | -F FileSystemName                       | Sets the file system ( <i>FileSystemName</i> ) as the active file system.                                                            |
|         | [ -f filename ]                         | Reads commands from the specified file.                                                                                              |
|         | [ -e command ]                          | Runs the cvadmin<br>command and exits.<br>(Commands are listed<br>below.)                                                            |
|         | activate<br>file_system_name            | Activates the file system (file_system_name).                                                                                        |
|         | debug [ [ +   - ] <i>value</i> ]        | Views or sets the<br>StorNext FS debugging<br>flags.                                                                                 |
|         | disks [ refresh ]                       | Displays StorNext FS<br>disk volumes visible to<br>this machine. If the<br>refresh option is used,<br>the volumes are<br>re-scanned. |
|         | down groupname                          | Disables access to the stripe group ( <i>groupname</i> ).                                                                            |
|         | fail file_system_name<br>  index_number | Fails over the file system (file_system_name).                                                                                       |
|         | filelocks [ yes   no ]                  | Shows file record lock enforcement.                                                                                                  |

| Command | Options                                                             | Description                                                                                                    |
|---------|---------------------------------------------------------------------|----------------------------------------------------------------------------------------------------|
| cvadmin | fsmlist                                                             | Displays the state of the FSM process.                                                                                                  |
|         | help [ command   ? ]                                                | Displays a usage summary of <i>command</i> .                                                                                            |
|         | latency-test<br>[ <i>index_number</i>   all ]<br>[ <i>seconds</i> ] | Runs a network latency test between the FSM and a client or all clients.                                                                |
|         | paths                                                               | Displays StorNext FS<br>labeled disks visible to<br>the local system.                                                                   |
|         | proxy [ long ]                                                      | Displays distributed LAN<br>servers for the selected<br>file system. With the long<br>argument, the served<br>disks are also displayed. |
|         | proxy who hostname                                                  | Displays all active<br>distributed LAN<br>connections for the<br>specified host.                                                        |
|         | qos                                                                 | Displays per-stripe group QOS statistics.                                                                                               |
|         | repof                                                               | Creates a report<br>showing all open files on<br>the file system.                                                                       |
|         | quit                                                                | Disconnects cvadmin<br>from the StorNext FS<br>and exits.                                                                               |
|         | quotas [ yes   no ]                                                 | Enables or disables quota accounting and enforcement.                                                                                   |
|         | quotas get<br>[ user   group ] <i>name</i>                          | Displays current quota parameters for the user or group ( <i>name</i> ).                                                                |
|         | quotas set<br>[ user   group ]<br>name hardlim softlim<br>timelim   | Sets current quota parameters for the user or group ( <i>name</i> ).                                                                    |
|         | quotacheck                                                          | Recalculates the amount<br>of space consumed by<br>all users and groups in<br>the file system.                                          |
|         | repquota                                                            | Generates quota reports for all users and groups in the file system.                                                                    |
|         | select<br>[ <i>file_system_name</i> ]                               | Selects the file system ( <i>file_system_name</i> ) to view and modify.                                                                 |
|         | show<br>[ <i>groupname</i> ] [ long ]                               | Displays information<br>about stripe groups<br>( <i>groupname</i> ) associated<br>with the file system.                                 |

| Command | Options                                             | Description                                                                               |
|---------|-----------------------------------------------------|-------------------------------------------------------------------------------------------|
| cvadmin | start file_system_name<br>[ hostname   IP address ] | Starts the StorNext FS<br>manager for the<br>specified file system<br>(file_system_name). |
|         | stat                                                | Displays the general status of the file system.                                           |
|         | stop file_system_name<br>[ hostname   IP address ]  | Stops the StorNext FS<br>manager for the<br>specified file system<br>(file_system_name).  |
|         | up groupname                                        | Enables the stripe group ( <i>groupname</i> ).                                            |
|         | who [ long<br>[ <i>client_index</i> ] ]             | Queries the client list for the selected file system.                                     |

## cvaffinity

| Command    | Options           | Description                                                                                                    |
|------------|-------------------|----------------------------------------------------------------------------------------------------|
| cvaffinity |                   | Establishes an affinity to<br>a stripe group or lists the<br>current affinity of a file.                                                                                                    |
|            | [-k <i>key</i> ]  | Indicates where the file<br>system should place the<br>data file. If the <i>key</i><br>parameter is defined,<br>then the data<br>file is placed on stripe<br>groups specified to<br>support this parameter. |
|            | [ -s <i>key</i> ] | Associate affinity <i>key</i> with file or directory <i>filename</i> .                                                                                                    |
|            | [-1]              | Lists the affinity for the specified file.                                                                                                    |
|            | [ -d ]            | Deletes the affinity from the specified file or directory.                                                                                                    |
|            | filename          | File or directory name.                                                                                                    |

#### cvcp

| Command | Options | Description                                                                                                    |
|---------|---------|----------------------------------------------------------------------------------------------------|
| сvср    |         | Provides a high speed,<br>multi-threaded copy<br>mechanism to copy<br>directories and tar<br>images to and from the<br>StorNext FS. |
|         | Source  | Source file or directory.                                                                                                    |

| Command | Options                     | Description                                                                                                    |
|---------|-----------------------------|----------------------------------------------------------------------------------------------------|
| сvср    | Destination                 | Destination file or directory.                                                                                                 |
|         | [ -A ]                      | Disables file pre-allocation.                                                                                                  |
|         | [ -b <i>buffers</i> ]       | Sets the number of I/O buffers.                                                                                                |
|         |                             | Default value: Two times<br>the number of copy<br>threads started.                                                             |
|         | [ -k buffer_size ]          | Sets the I/O buffer size.                                                                                                    |
|         |                             | Default value: 4MB                                                                                                    |
|         | [-1]                        | Copies the target of<br>symbolic links rather<br>than copying the link<br>itself.                                              |
|         | [ -n ]                      | Prevents recursion through subdirectories.                                                                                     |
|         | [ -p <i>source_prefix</i> ] | Only copies files that begin with the value of the <i>source_prefix</i> parameter.                                             |
|         | [-s]                        | Forces allocations to line<br>up on the beginning<br>block modulus of the<br>stripe group.                                     |
|         | [ -t num_threads ]          | Specifies the number of copy threads.                                                                                          |
|         |                             | Default value: 4                                                                                                    |
|         | [ -u ]                      | Only copies when the source file is newer than the destination file.                                                           |
|         | [ -v ]                      | Displays verbose output about the copied files.                                                                                |
|         | [-x]                        | Retains original<br>permissions from the<br>source file. If set by the<br>super user, also sets<br>sticky and setuid/gid bits. |
|         | [-y]                        | If set by the super user,<br>retains ownership and<br>group information.                                                       |
|         | [-z]                        | Retains original modification times.                                                                                           |

# cvfsck

| Command | Options        | Description                                                                                                    |
|---------|----------------|----------------------------------------------------------------------------------------------------|
|         | optione        |                                                                                                    |
| cvfsck  |                | Checks and repairs a file system.                                                                                                    |
|         | [-C]           | Reset the inode free list.                                                                                                    |
|         | [-d]           | Enables internal debugging.                                                                                                    |
|         | [-e]           | Reports statistics on all file extents.                                                                                              |
|         | [-f]           | Reports fragmentation.                                                                                                    |
|         | [ -g ]         | Prints the journal recovery log.                                                                                                    |
|         | [-j]           | Executes journal recovery and exits.                                                                                                 |
|         | [ L- ]         | Dumps the raw journal to stdout and exits. For debugging use only.                                                                   |
|         | [-K]           | Resets the journal and exits.                                                                                                    |
|         |                | WARNING: Resetting<br>the journal may<br>introduce metadata<br>inconsistency. Exercise<br>extreme caution when<br>using this option. |
|         | [- ]           | Logs problems to syslog.                                                                                                    |
|         | [ -n ]         | Enables a file system to<br>be checked in a<br>read-only mode.                                                                       |
|         | [ -r ]         | Displays where files are<br>placed and moves them<br>to a different stripe<br>group.                                                 |
|         | [-t]           | Reports on allocation covering restricted areas of a stripe group.                                                                   |
|         | [-T directory] | Places temporary files in the specified directory.                                                                                   |
|         | [-v]           | Displays verbose output.                                                                                                    |
|         | [-x]           | Reports statistics for input to a spreadsheet.                                                                                       |
|         | FsName         | Specifies the file system to check.                                                                                                  |
|         | FsPath         | Specifies an alternate<br>file system path (other<br>than /usr/cvfs/data) to<br>locate file systems.                                 |

# cvfsid

| Command | Options | Description                                 |
|---------|---------|---------------------------------------------|
| cvfsid  |         | Displays the StorNext FS system identifier. |

## cvlabel

| Command | Options            | Description                                                                     |
|---------|--------------------|---------------------------------------------------------------------------------|
| cvlabel |                    | Labels StorNext FS disk devices.                                                |
|         | -1                 | Lists available disk devices on the system.                                     |
|         | -L                 | Lists available disk<br>devices (verbose<br>format).                            |
|         | -u VolumeName      | Unlabels the specified volume ( <i>VolumeName</i> ).                            |
|         | [-s]               | When used with the -I or<br>-L option, prints the disk<br>device serial number. |
|         | [-v]               | Displays verbose output about labeling.                                         |
|         | [-a]               | Prints unusable disk<br>devices when used with<br>the -I or -L option.          |
|         | [ -q tag_q_depth ] | Used to set Command<br>Tag Queue Depth<br>( <i>tag_q_depth</i> ) on IRIX.       |
|         |                    | Default value: 16                                                               |
|         | [-f]               | Forces labeling.                                                                |
|         | -C                 | Outputs a cvlabel format template file to stdout.                               |
|         | -D VolumeName      | Writes label information of specified volume to <b>stdout</b> .                 |
|         | [ -r ]             | Forces relabeling even if there are no changes.                                 |
|         | [-e]               | Changes the label type from VTOC to EFI.                                        |
|         | [-E]               | Changes the default label type to EFI.                                          |
|         | [ label_list ]     | File that specifies<br>StorNext disk labels.                                    |

#### cvmkdir

| Command | Options          | Description                                                                                                    |
|---------|------------------|----------------------------------------------------------------------------------------------------|
| cvmkdir |                  | Creates a StorNext<br>directory and attaches<br>the affinity parameter [ -k<br><i>key</i> ] to it.                                                                                                   |
|         | [-k <i>key</i> ] | Indicates, to the file<br>system, the affinity to<br>associate with the<br>directory. All new sub-<br>directories and files<br>beneath the directory<br>inherit its affinity as they<br>are created. |
|         | dimame           | Path where the directory is created.                                                                                                    |

## cvmkfile

| Command  | Options             | Description                                                                                                    |
|----------|---------------------|----------------------------------------------------------------------------------------------------|
| cvmkfile |                     | Creates a pre-allocated file on StorNext FS.                                                                                                    |
|          | [-k <i>key</i> ]    | Indicates where the file<br>system should place the<br>data file. If <i>key</i> is<br>defined, the file is placed<br>on stripe groups<br>specified to support <i>key</i> . |
|          | [ q- ]              | Forces the allocation<br>and subsequent<br>expansions to fit as<br>multiples of the<br><i>InodeExpandMin</i><br>parameter.                                                 |
|          | [-s]                | Forces the allocation to begin on a stripe-aligned block.                                                                                                    |
|          | [-w]                | Sets the file size to the size parameter.                                                                                                    |
|          | [-z]                | Causes the file to physically zero out.                                                                                                    |
|          | <i>size</i> [k m g] | Specifies the file size in<br>bytes. If appended with<br>k, m, or g, the value<br>represents kilobytes,<br>megabytes, or<br>gigabytes.                                     |
|          | filename            | Name of the file to create.                                                                                                    |

## cvmkfs

| Command | Options                                 | Description                                                                                                    |
|---------|-----------------------------------------|----------------------------------------------------------------------------------------------------|
| cvmkfs  |                                         | Initializes a StorNext FS.                                                                                                    |
|         |                                         | WARNING: This<br>command destroys any<br>existing file system data<br>for the file system<br>( <i>file_system_name</i> ). Use<br>extreme caution when<br>invoking cvmkfs. |
|         | [-G]                                    | Bypasses "Press return to continue" type prompts.                                                                                                    |
|         | [-F]                                    | Bypasses all verification prompts.                                                                                                    |
|         |                                         | WARNING: Use this flag with extreme caution.                                                                                                    |
|         | [ -n # <i>k</i> , <i>m</i> , <i>g</i> ] | Pre-allocates inodes on<br>StorNext FS.                                                                                                    |
|         | file_system_name                        | Name of the StorNext FS to initialize.                                                                                                    |

## cvupdatefs

| Command    | Options         | Description                                                                                                    |
|------------|-----------------|----------------------------------------------------------------------------------------------------|
| cvupdatefs |                 | Commits a StorNext FS configuration change.                                                                                                 |
|            | [ -c pathname ] | Use the specified file as<br>the original configuration<br>and run cvfsck before<br>applying updates from<br>the new configuration<br>file. |
|            | [-F]            | Forces commit of the updated configuration.                                                                                                 |
|            |                 | WARNING: This option<br>skips the confirmation<br>step of cvupdatefs. Use<br>this option with extreme<br>caution.                           |
|            | [FsName]        | Specifies the file system ( <i>FsName</i> ) to update.                                                                                      |
|            | [FsPath]        | Specifies a path (other than /usr/cvfs/data) to locate file systems.                                                                        |

### cvversions

| Command    | Options | Description                                   |
|------------|---------|-----------------------------------------------|
| cvversions |         | Displays StorNext client and server versions. |

## Windows Utilities

| Utility                                                                        | Description                                                                                                    |  |
|--------------------------------------------------------------------------------|----------------------------------------------------------------------------------------------------|--|
| StorNext File System<br>Administrator                                          | Starts and stops a StorNext file<br>system. Views and modifies a file<br>system and stripe group attributes.                                                                                                    |  |
| Start > All Programs ><br>StorNext File System > File<br>System Administrator  | system and surpe group autibutes.                                                                                                    |  |
| StorNext FIle System<br>Configuration Administrator                            | Creates or modifies a StorNext file<br>system configuration by changing the<br>selected <i>file_system_name.clg</i> file.<br>This utility is only available on the<br>server where the StorNext FS<br>software is loaded. |  |
| Start > All Programs ><br>StorNext File System > Server<br>Configuration       |                                                                                                    |  |
| StorNext File System Disk<br>Labeler                                           | Labels disk devices for use with a StorNext file system.                                                                                                    |  |
| Start > All Programs ><br>StorNext File System > Disk<br>Device Labeler        |                                                                                                    |  |
| StorNext File System Client<br>Properties                                      | Modifies the StorNext file system<br>client configuration files.                                                                                                    |  |
| Start > All Programs ><br>StorNext File System > Client<br>Configuration       |                                                                                                    |  |
| Start StorNext File System Services                                            | Starts up the background services<br>needed by StorNext system. Starts                                                                                                    |  |
| Start > All Programs ><br>StorNext File System > Start<br>File System Services | all file systems configured for auto-<br>start.                                                                                                    |  |
| Stop StorNext File System<br>Services                                          | Stops all StorNext file systems and shuts down background services                                                                                                    |  |
| Start > All Programs ><br>StorNext File System > Stop<br>File System Services  | needed by StorNext FS.                                                                                                    |  |

# Quantum.

Copyright © 2011 by Quantum Corporation. All rights reserved. 6-67335-01 Rev A. Quantum Technical Assistance Center: in North America, call toll-free: 1-800-284-5101; in the U.K. France, and Germany, call toll-free: 00800-4-QUANTUM; in EMEA, call toll-free: 44-1256-848-766; on the web: www.quantum.com/ServiceandSupport

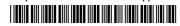